contact@odatis-ocean.fr www.odatis-ocean.fr

**ODATIS** OCEAN DATA INFORMATION<br>AND SERVICES

Atelier technique juin 2019 Mercredi 5 juin 2019 CDS-SAT-Brest Dominique Briand

contact@odatis-ocean.fr www.odatis-ocean.fr

**RADISTE** 

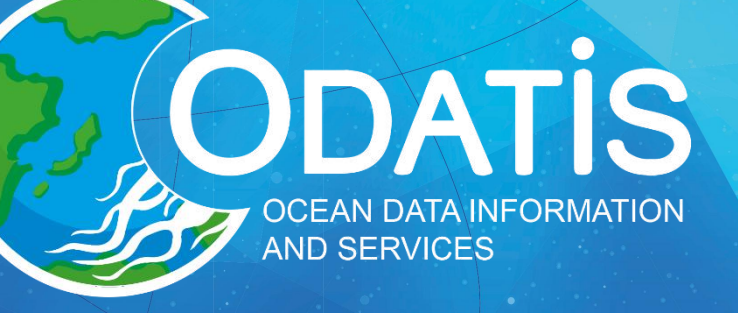

ffremer

# Présentation générale du CDS

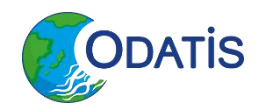

## **CDS-SAT-Brest : CERSAT**

**3** *X X X X X X* 

### Le centre de recherche et d'exploitation satellitaire de l'Ifremer

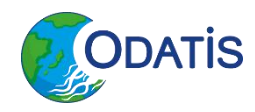

## **Historique du CERSAT**

#### **CERSAT: Centre ERS d'Archivage et de Traitement**

- **ESA: ERS-1/2**
- · FPAF : Altimétrie, Diffusiométrie, SAR Wave Mode

#### **Missions**

- · 1985 : début des travaux (CERSAT-1)
- 1991 : lancement ERS-1
- 1994 : développement CERSAT-2
- 1995 : lancement ERS-2
- 2001 · Jancement Envisat
- 2007 : lancement Metop
- 2009 : lancement SMOS
- 2018 : lancement CFOSAT

#### **Partenaires**

- $\cdot$  ESA
- EUMETSAT
- · CNES
- $\cdot$  UE
- Meteo-France/CMS

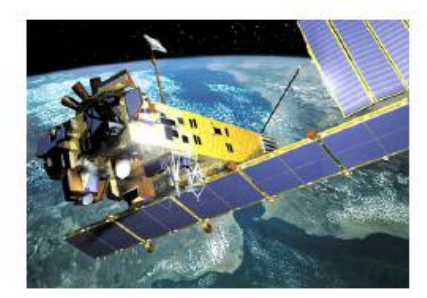

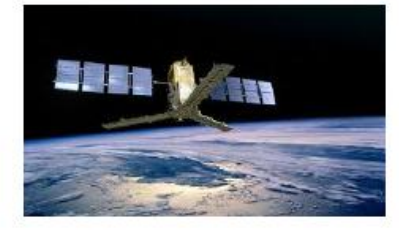

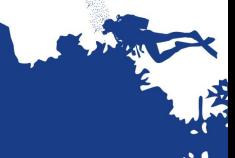

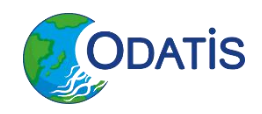

## **Projets structurants**

#### Température de surface

- Medspiration (ESA)
- **CMEMS (EU/Copernicus)** ٠
- Sentinel-3 (Eumetsat/Copernicus)
- Ocean and Sea Ice SAF (Eumetsat)

#### Vaques, états de mer

- GlobWave (ESA)
- Climate Change Initiative (ESA) ٠
- Sentinel-1 (ESA)
- CFOSAT (CNES)

#### **Vents**

- **CMEMS (EU/Copernicus)**
- CFOSAT (CNES)
- Sentinel-1 (ESA)
- SMOS Wind (ESA)

#### Salinité

- SMOS (ESA, CNES)
- Climate Change Initiative (ESA)
- Préparation de mission
- Centre de traitement NRT et DM
- Support qualité et expertise
- Produits évolués, applications, lien avec la communauté utilisatrice
- Climat, séries longues et homogènes

contact@odatis-ocean.fr www.odatis-ocean.fr

**ADAM** 

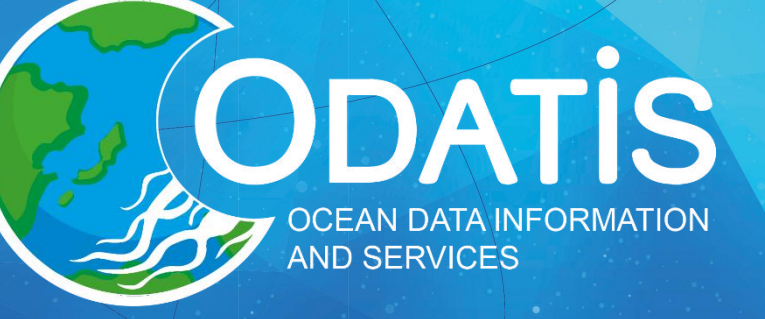

 $\frac{C}{Cn}$ es

 $\frac{1}{2}$ 

**T**fremer

# Modèle OAIS

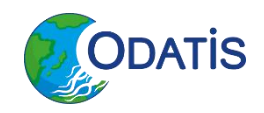

#### **Modèle OAIS - Production & Entrées**

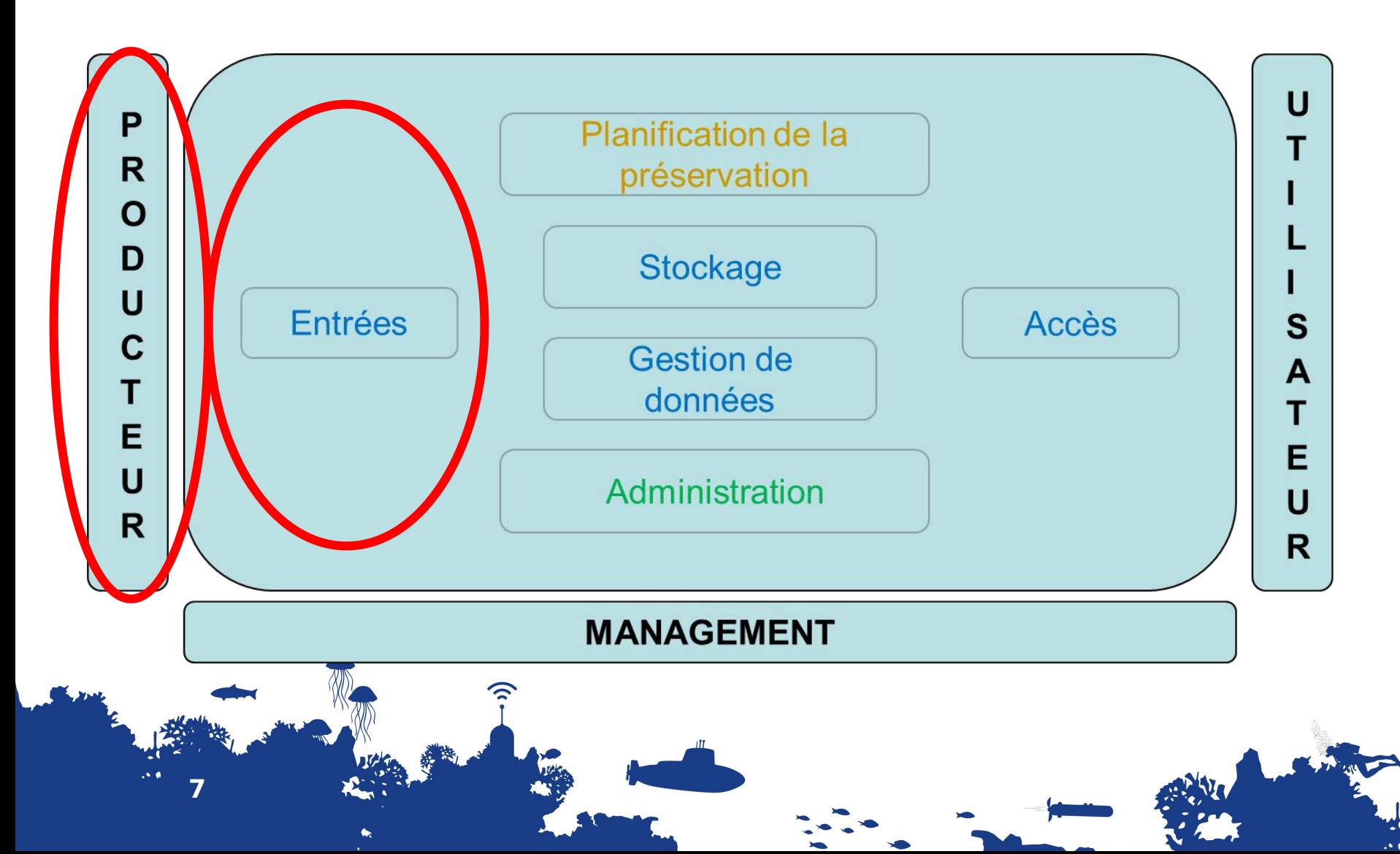

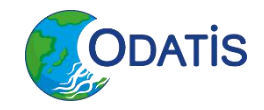

## **Collecte de données**

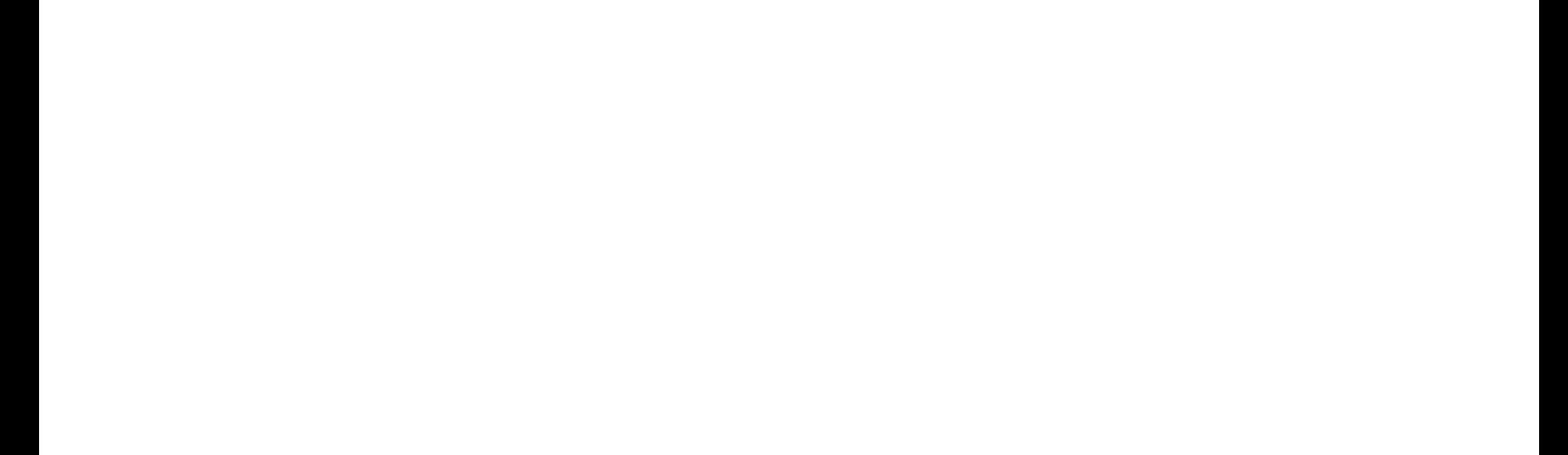

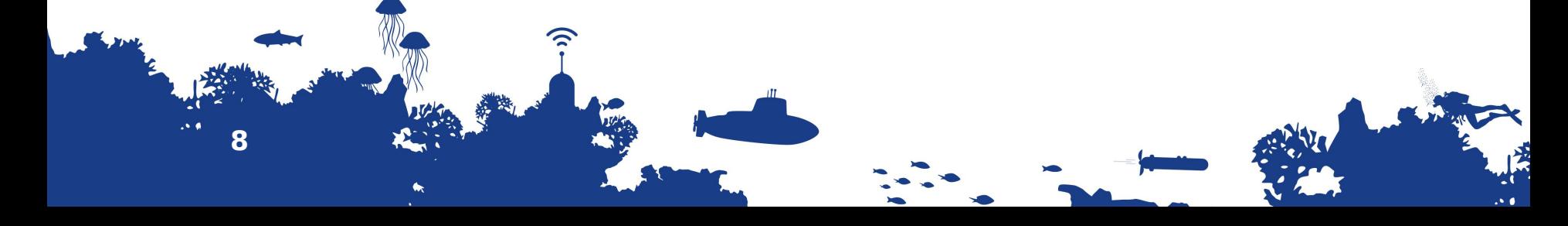

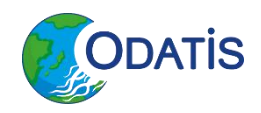

## **Le "downloader"** (python)

- Distant & local
- Multiprotocols (ftp, http(s), opensearch
- recherche de "patern" (répertoire/fichier/données)
- Post-traitement
	- renomage
	- réorganisation (date/liens symboliques)
	- de/compression
	- checksum

**9 12 12 12 12 12** 

etc.

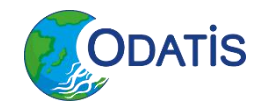

## **Harmonisation des données Contrôle qualité**

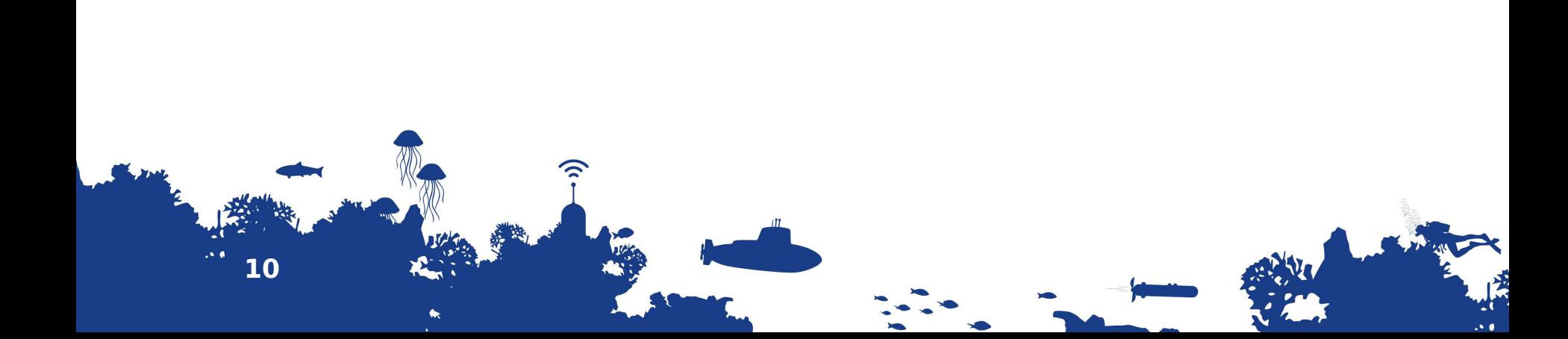

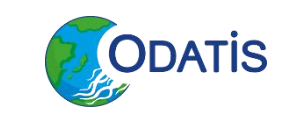

## Modèle OAIS - Stockage & Gestion des données

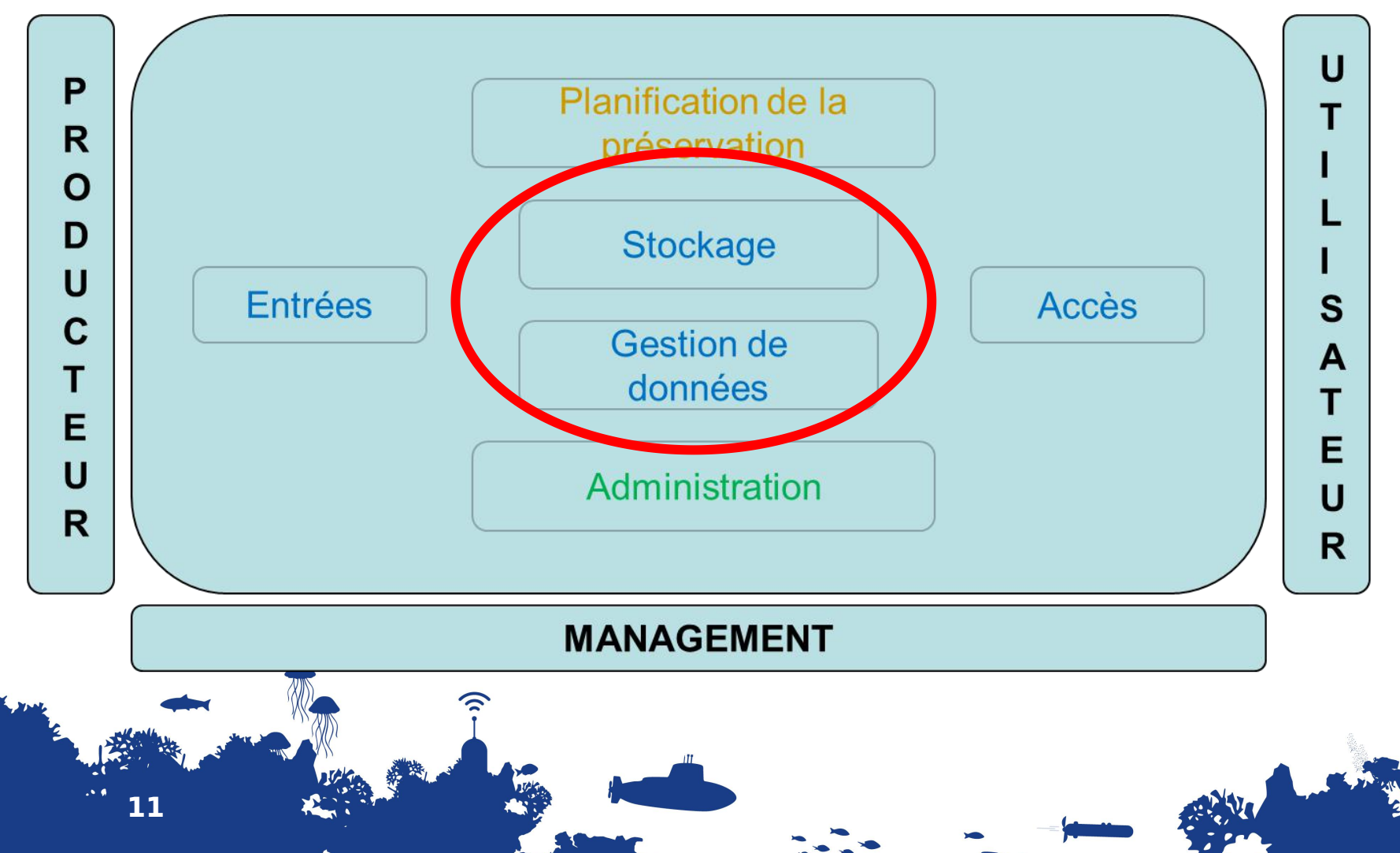

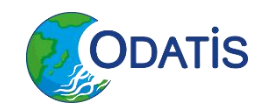

## **Fonction « stockage »**

## Conservation physique des données gérées

#### => Datarmor

• Espace "dataref"

**12** *ii i*<sup>2</sup> *ii**i* 

• Espace "datawork"

### **Configuration globale Datarmor**

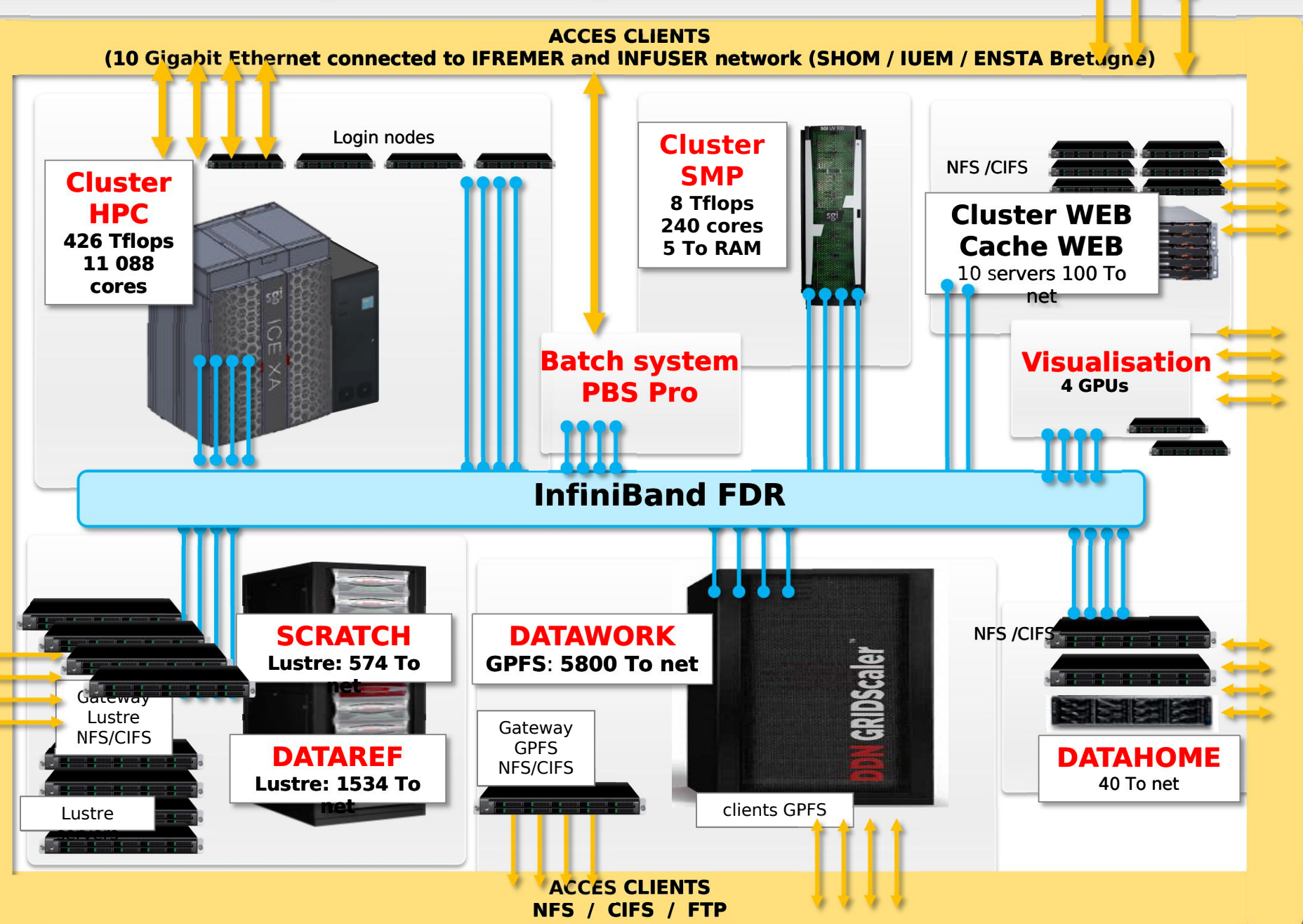

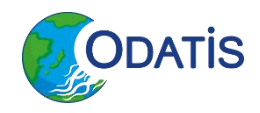

#### **Fonction « gestion des données »**

Description des données gérées

- Description des résultats des chaines de traitement
- Gestion des droits d'accès et des conditions d'accès

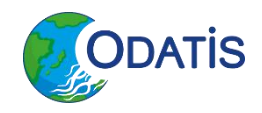

### **Orchestrateur de chaînes**

- Configuration des chaînes
	- Spool d'entrée
	- Commande / machine d'exécution
	- Gestion globale des paramètres / variables

### **Déploiement de crons**

- Configuration des crons
	- Gestion globale des paramètres / variables
	- Gestion des logs

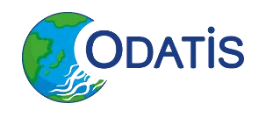

### **Description des données gérées**

- Catalogue de métadonnées : Sextant (geonetwork)
- Profil de métadonnées ISO 19115-3
- Vocabulaire contrôlé
	- **Processing level**
	- **Feature type**
	- **Netcdf Convetion**
	- Instrument type
	- **Parameter**

etc.

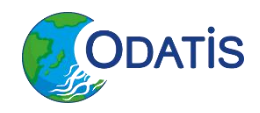

#### **Fonction « gestion des données »**

Description des données gérées

- Description des résultats des chaines de traitement
- Gestion des droits d'accès et des conditions d'accès

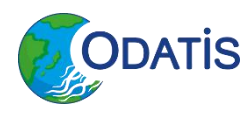

## **Modèle OAIS - Administration**

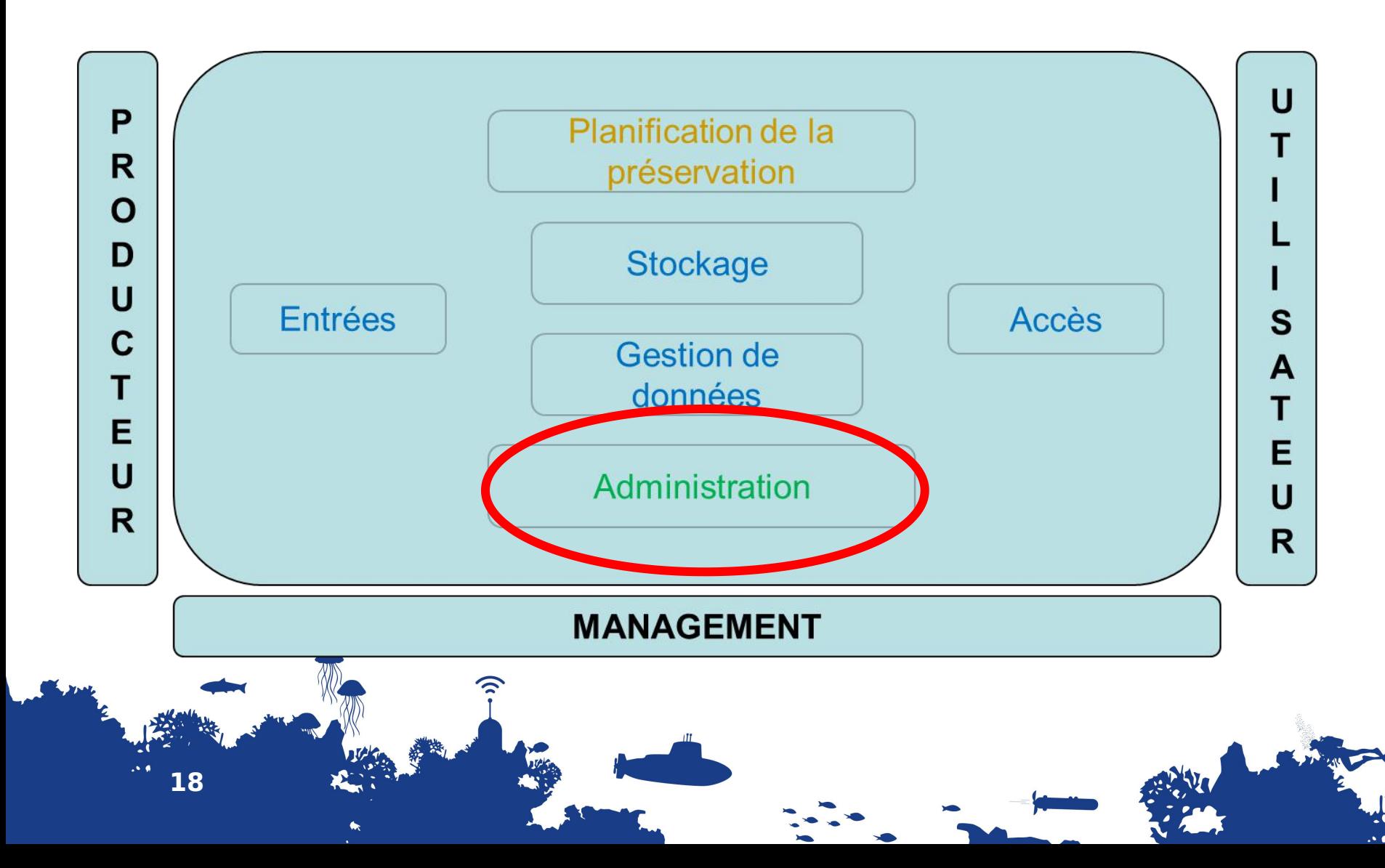

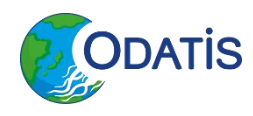

## **Fonction « Administration »**

**19**

Moyens techniques informatiques Maintien en conditions opérationnelles Maintien en configuration Passage en exploitation des logiciels

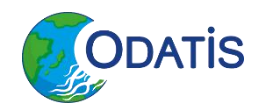

#### **Moyens techniques informatiques**

### Infrastructure Datarmor

### Suivi de production :

### **Gestionaire de logs / console opérateur**

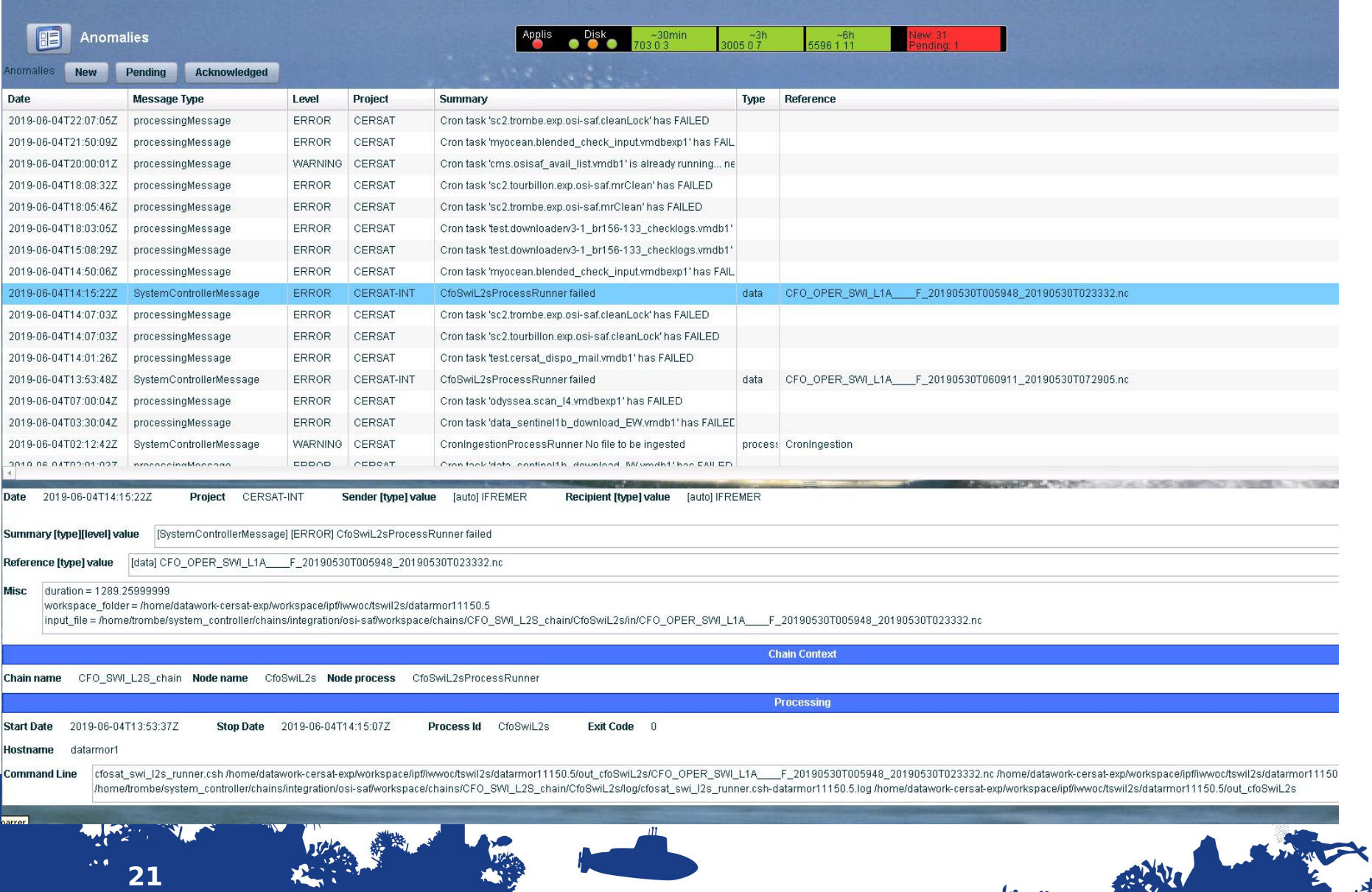

 $\blacklozenge$ 

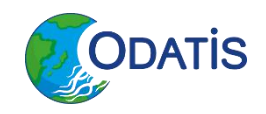

#### **Maintien en conditions opérationnelles**

## Contrat de MCO SISMER Contrat de MCO CERSAT Contrat de MCO CATDS CDD

22 **And Alexander** Manufacturer Manufacturer Manufacturer Manufacturer Manufacturer Manufacturer Manufacturer Ma

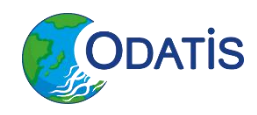

## **Fonction « Administration »**

Maintien en configuration Passage en exploitation des logiciels

## $\Rightarrow$  RIC / ISI => Instances "intégration"

# Modèle OAIS - Planification de la pérennisation

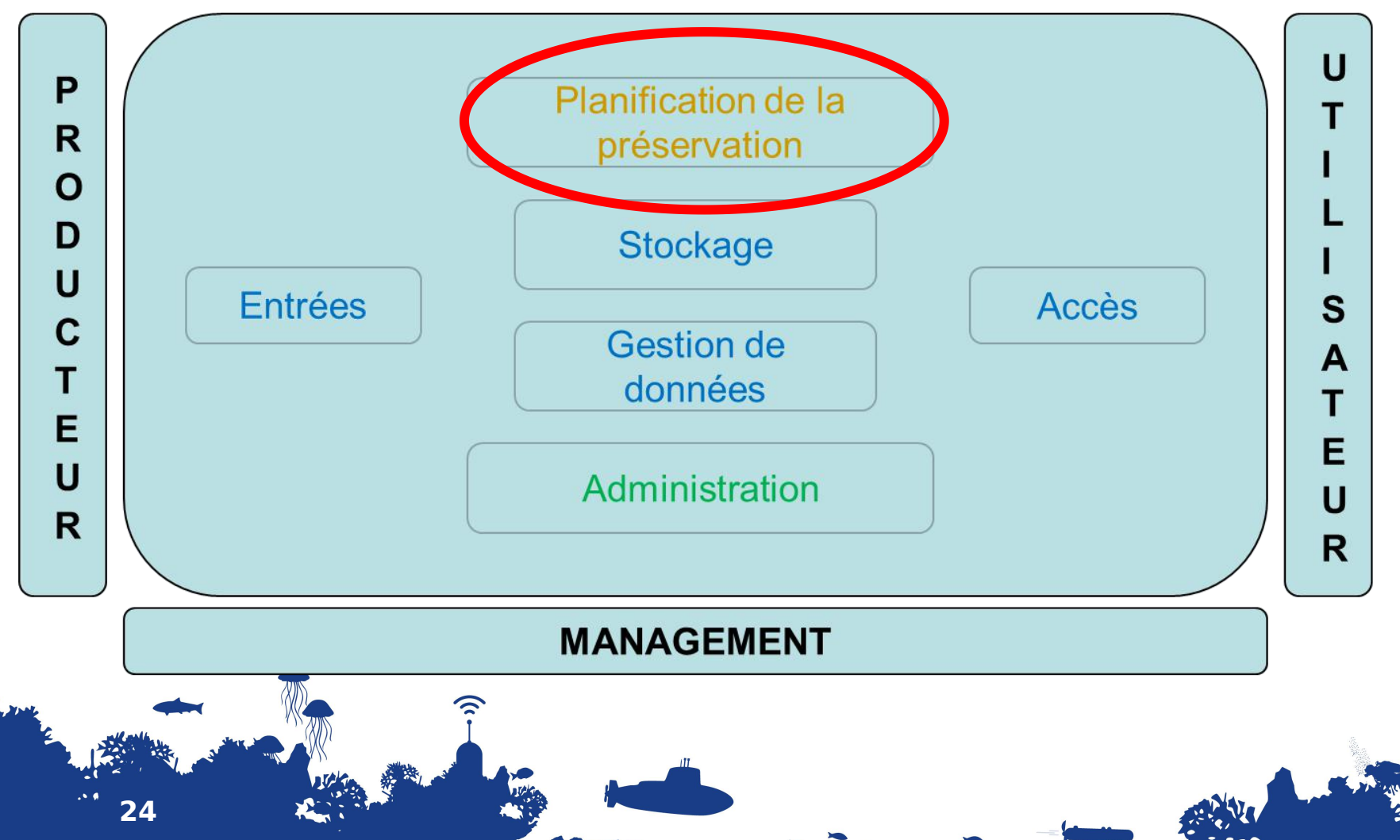

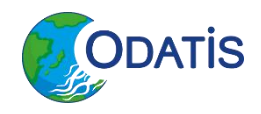

#### **Fonction « planification de la pérennisation »**

- Données et produits non reproductibles
- Métadonnées

25 **Angles** 25 **Angles** 

- Description des formats, vocabulaires
- Logiciels : versionnés (gitlab)

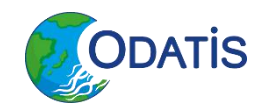

#### **Modèle OAIS - Accès & Utilisateurs**

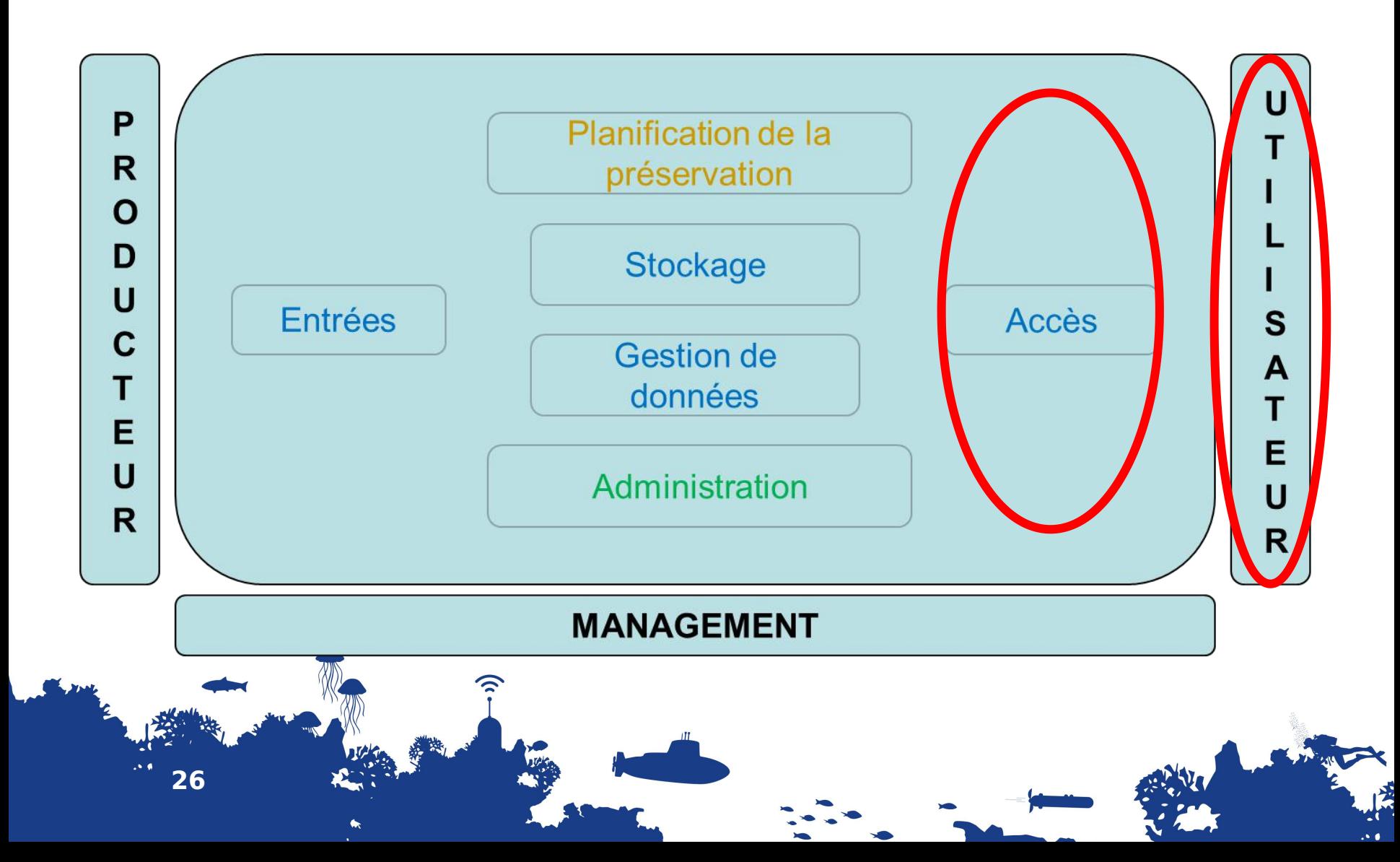

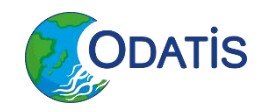

## **Fonction « Accès »**

- Contrôle d'accès
	- Enregistrement pour l'accès aux données
	- Accès libre

27 **And Alexander** 

• Demande d'accès

## => statistique de téléchargements

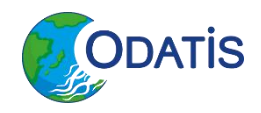

## **Fonction « Utilisateurs »**

- Accès FTP / Thredds / WMS / HTTP
- Syntool
- Jupyther(hub)

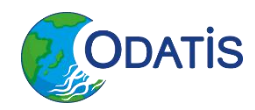

## **Visualisation des données**

#### http://syntool.ifremer.fr

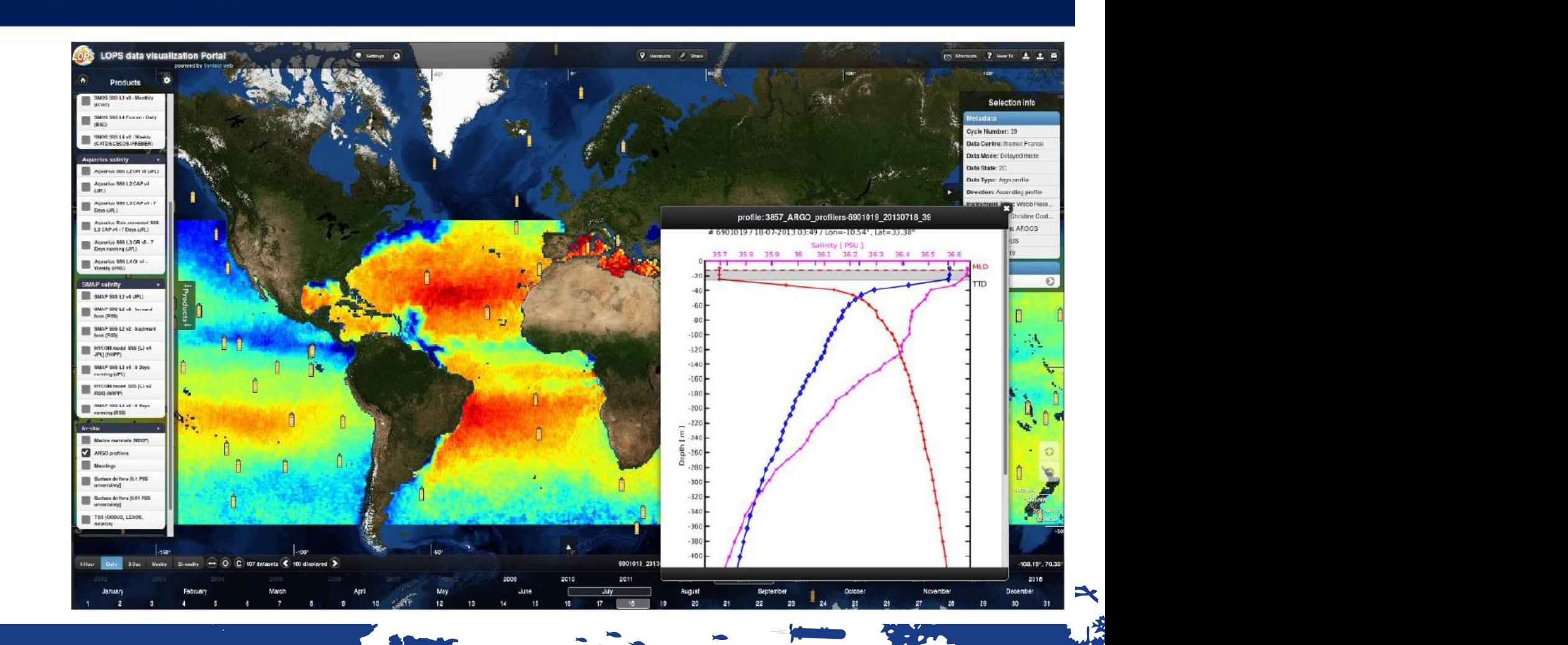

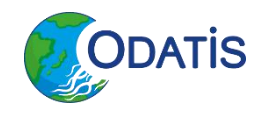

## **Syntool**

- Analyse visuelle, découverte
- Adresse données satellite sous la trace (L1/L2) + autres types
- Aspect temporel, colocalisation "basique"
- Open-source, développé/maintenu par ODL
- Statique (images prégénérées + json pour in situ) pas de support WMS, intégration limitée avec autres services
- Lourd à administrer (processus d'ingestion), stockage important nécessaire
- Vite limitant en terme d'analyse scientifique : résultats statiques, pas de lien direct avec outils d'analyse

# Jupiter(hub)

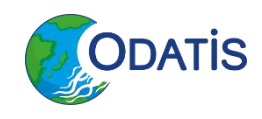

- http://jupyter.org/
- . Python (but not only) in your web browser
- **Embeds and mixcode, visualisation, explainations,** equations in « notebooks »
- Growingly popular for interactive science
- Can run different languages (over 40)
- Can mix in some shell instructions
- Can be exported as html pages, pdf documents, rst documents, LateX, python script
- Widgets for more interactivity, small task interfaces
- Travail à distance
- Mise au point, analyse de données
- Scenarios d'analyse
- Combinaison de données
- Intégration de middleware pour analyse/traitement avancé
- 
- Partage de résultats
- Training, enseignement
- Tableaux de bord, interfaces ad hoc pour certaines problématiues

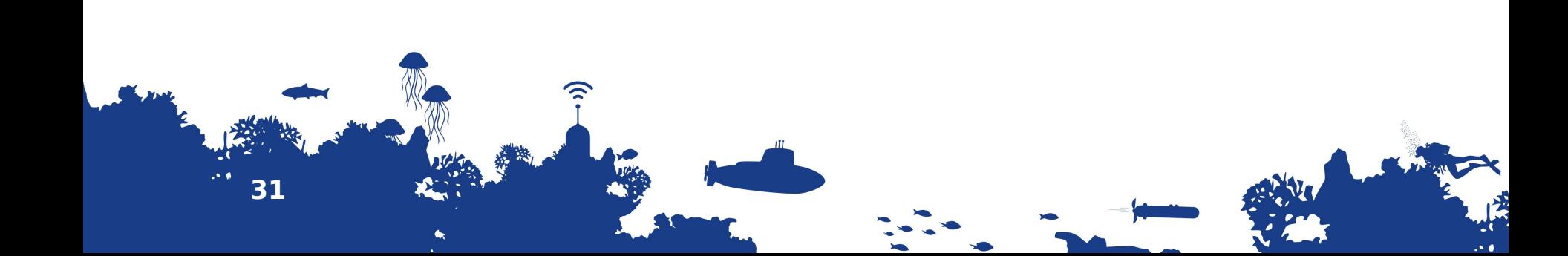

contact@odatis-ocean.fr www.odatis-ocean.fr

**RADISTE** 

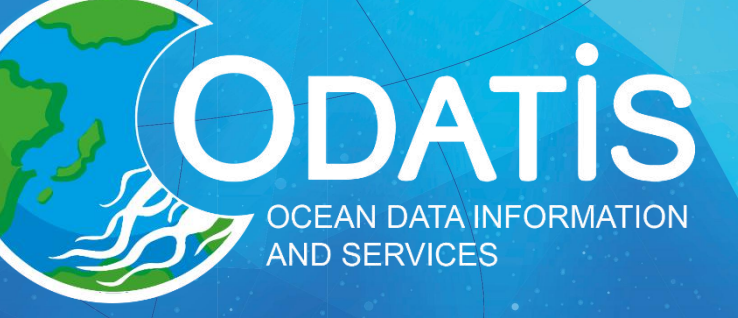

 $rac{C}{Cn}$ 

**ffremer** 

### Merci de votre attention !